# Loop Optimizations

- Loops are important for performance
- Parallelization
	- May need scalar expansion
- Loop peeling
- Loop fusion
- Loop unrolling
- Many more [*CSE 5441 - Introduction to Parallel Computing*]
	- Loop permutation (interchange)
	- Loop distribution (fission)
	- Loop tiling
	- Loop skewing
	- Index set splitting (generalization of peeling)

### Loop Parallelization

- When all iterations of a loop are independent of each other **for ( i = 0 ; i < 4096 ; i++ ) c[i] = a[i] + b[i];**
- Needs some form of loop dependence analysis, which often involves reasoning about arrays
- May require enabling pre-transformations to make it parallel (e.g., scalar expansion)

```
for ( i = 0 ; i < 4096 ; i++ ) {
  t = a[i] + b[i];
  c[i] = t*t; }
```
Scalar expansion example

**double tx[4096]; for ( i = 0 ; i < 4096 ; i++ ) { tx[i] = a[i] + b[i]; c[i] = tx[i]\*tx[i]; } t = tx[4095];**

# Loop Peeling

- Goal: extract the first (or last) iteration
	- E.g. wraparound variables for cylindrical coordinates

$$
j = N;
$$
  
for (  $i = 0$  ;  $i < N$  ;  $i++$  ) {  
b[i] = (a[i] + a[j]) / 2;  
j = i; } // assume j is not live here

 $b[0] = (a[0] + a[N]) / 2;$  $b[1] = (a[1] + a[0]) / 2;$  $b[2] = (a[2] + a[1]) / 2$ 

• Peel off the first iteration, then do induction variable analysis and copy propagation **...** 

**j = N; if (N>=1) { b[0] = (a[0] + a[j]) / 2; j = 0; for ( i = 1 ; i < N ; i++ ) { b[i] = (a[i] + a[j]) / 2; j = i; } }**

**if (N>=1) { b[0] = (a[0] + a[N]) / 2;**  $for (i = 1; i < N; i++)$ **b[i] = (a[i] + a[i-1]) / 2; } } // now we can do unrolling**

## Loop Fusion

• Merge two loops with compatible bounds

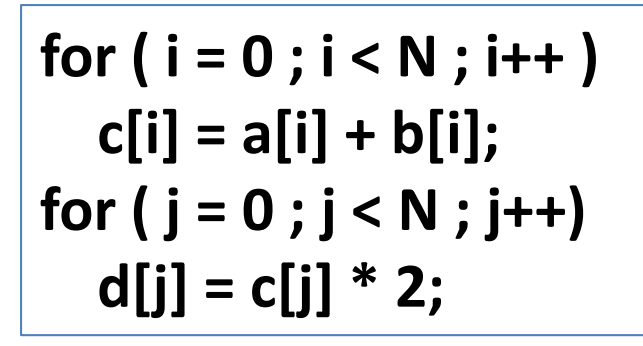

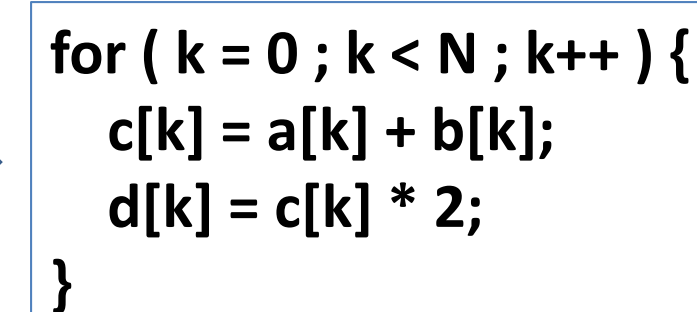

- Reduces the loop control overhead (i.e., loop exit test)
- May improve cache use (e.g. the reuse of **c[k]** above) especially producer/consumer loops [↓capacity misses]
- Fewer parallelizable loops and increased work per loop: reduces parallelization overhead (cost of spawn/join)
- $-$  If the loop bounds are " $\pm 1$  off" use peeling
- Not always legal need loop dependence analysis

# Loop Unrolling

• Loop unrolling: extend the body

**for ( i = 0 ; i < 4096 ; i++ ) c[i] = a[i] + b[i];**

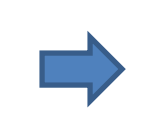

```
for ( i = 0 ; i < 4095 ; i +=2 ) {
  c[i] = a[i] + b[i];
  c[i+1] = a[i+1] + b[i+1];
} // unroll factor of 2
```
- Reduces the "control overhead" of the loop: makes the loop exit test (i < 4096) execute less frequently
- Hardware advantages: instruction-level parallelism; fewer pipeline stalls
- Issue: loop bound may not be a multiple of unroll factor
- Problem: high unroll factors may degrade performance due to register pressure and spills

### Register Pressure Study

• Thanks to Albert Hartono for these examples – trac.mcs.anl.gov/projects/performance/wiki/Orio

**}**

• Unrolling for matrix-vector multiplication

$$
\begin{aligned}\n\text{for (i=0; i<=N-1; i++) } \{ \\
\text{for (j=0; j<=N-1; j++) } \{ \\
\text{y[i] = y[i] + A[i][j]*x[j];} \\
\} \n\end{aligned}
$$

Unroll the j loop by an unroll factor of 4

```
for ( i=0; i<=N-1; i++ ) {
 for (j=0; j<=N-4; j=j+4 ) {
   y[i]=y[i]+A[i][j]*x[j];
   y[i]=y[i]+A[i][j+1]*x[j+1];
   y[i]=y[i]+A[i][j+2]*x[j+2];
   y[i]=y[i]+A[i][j+3]*x[j+3];
  }
```

```
for ( ; j<=N-1; j=j+1 ) // if N%4 != 0
 y[i]=y[i]+A[i][j]*x[j];
```
### Another Unrolled Version

```
for ( i=0; i<=N-1; i=i+4 ) {
 for ( j=0; j<=N-1; j=j++ ) {
   y[i]=y[i]+A[i][j]*x[j];
  }
 for ( j=0; j<=N-1; j=j++ ) {
   y[i+1]=y[i+1]+A[i+1][j]*x[j];
  }
 for ( j=0; j<=N-1; j=j++ ) {
   y[i+2]=y[i+2]+A[i+2][j]*x[j];
  }
 for ( j=0; j<=N-1; j=j++ ) {
   y[i+3]=y[i+3]+A[i+3][j]*x[j];
  }
} // assume N%4 == 0
Unroll the i loop by a factor of 4 Fuse the j loops (unroll-and-jam)
```

```
for ( i=0; i<=N-4; i=i+4 ) {
 for ( j=0; j<=N-1; j++ ) {
   y[i]=y[i]+A[i][j]*x[j];
   y[i+1]=y[i+1]+A[i+1][j]*x[j];
   y[i+2]=y[i+2]+A[i+2][j]*x[j];
   y[i+3]=y[i+3]+A[i+3][j]*x[j];
  }
}
```
### Unroll Both Loops

Unroll the i loop by a factor of 2 and the j loop by a factor of 2 and then fuse the j loops

```
for ( i=0; i<=N-2; i=i+2 ) {
 for ( j=0; j<=N-2; j=j+2 ) {
   y[i]=y[i]+A[i][j]*x[j];
   y[i]=y[i]+A[i][j+1]*x[j+1];
   y[i+1]=y[i+1]+A[i+1][j]*x[j];
   y[i+1]=y[i+1]+A[i+1][j+1]*x[j+1];
  }
}
```
#### Scalar Replacement

Replace array references with scalars

```
for ( i=0; i<=N-2; i=i+2 ) {
 double scv_3, scv_4;
 scv 3 = y[i]; scv 4 = y[i+1];
 for ( j=0; j<=N-2; j=j+2 ) {
   double scv_1, scv_2;
   scv 1 = x[j]; scv 2 = x[j+1];
   scv_3=scv_3+A[i][j]*scv_1;
   scv_3=scv_3+A[i][j+1]*scv_2;
   scv_4=scv_4+A[i+1][j]*scv_1;
   scv_4=scv_4+A[i+1][j+1]*scv_2;
  }
 y[i] = scv_3; y[i+1] = scv_4;
}
```
### Experimental Setup

- N=10000
- Scalar replacement used in all experiments
- gcc 4.2.4 with -O3 optimization flag
- Multi-core Intel Xeon workstation
	- dual quad-core E5462 Xeon processors (8 cores total) running at 2.8 GHz (1600 MHz FSB), 32 KB L1 cache, 12 MB of L2 cache, 16 GB of DDR2 RAM
- All combination of unroll factors for i and j: values of 1,2,3,...,32 (total: 1024 versions)
- The Orio tool determined that unroll factor 10 for i and unroll factor 1 for j is the best

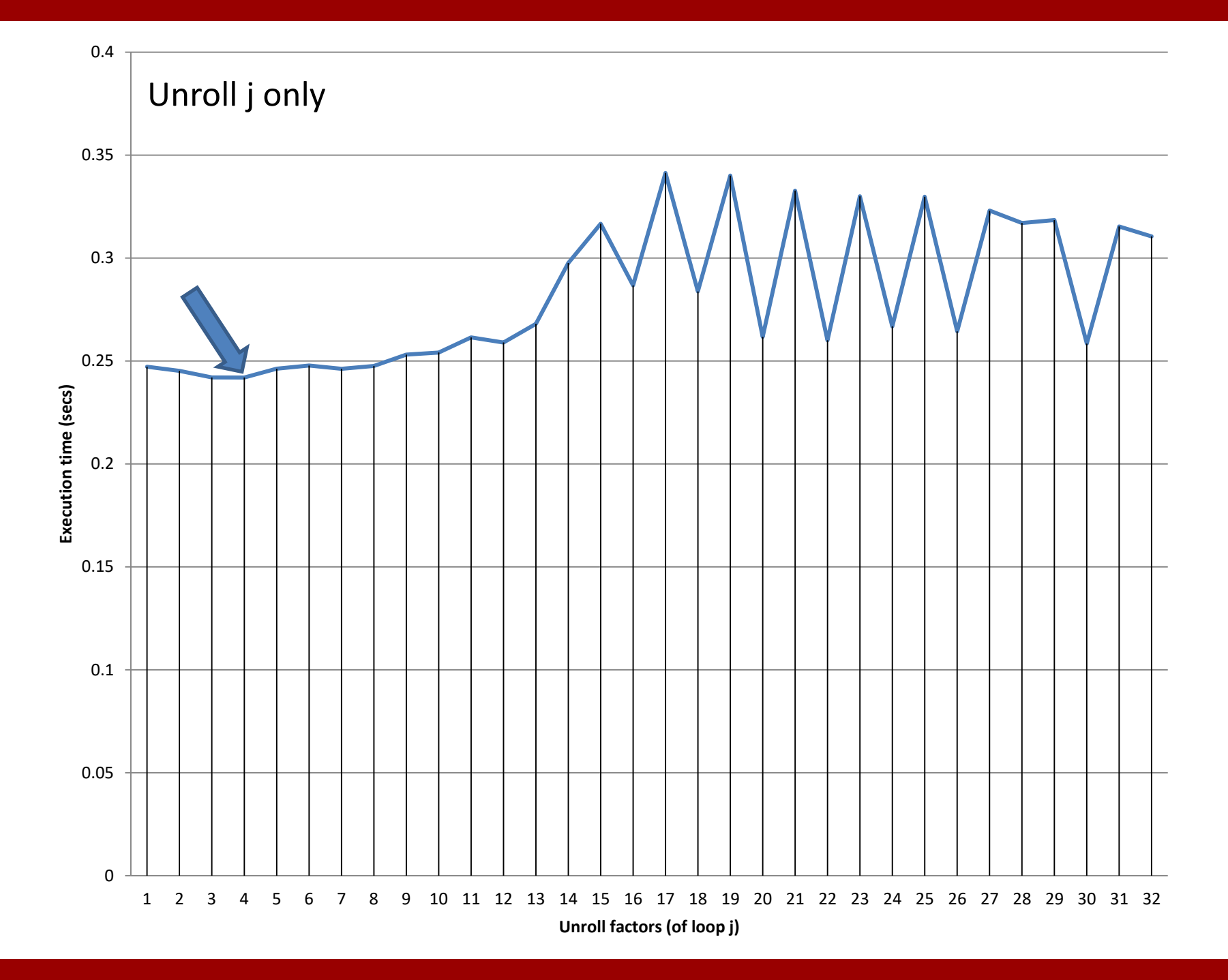

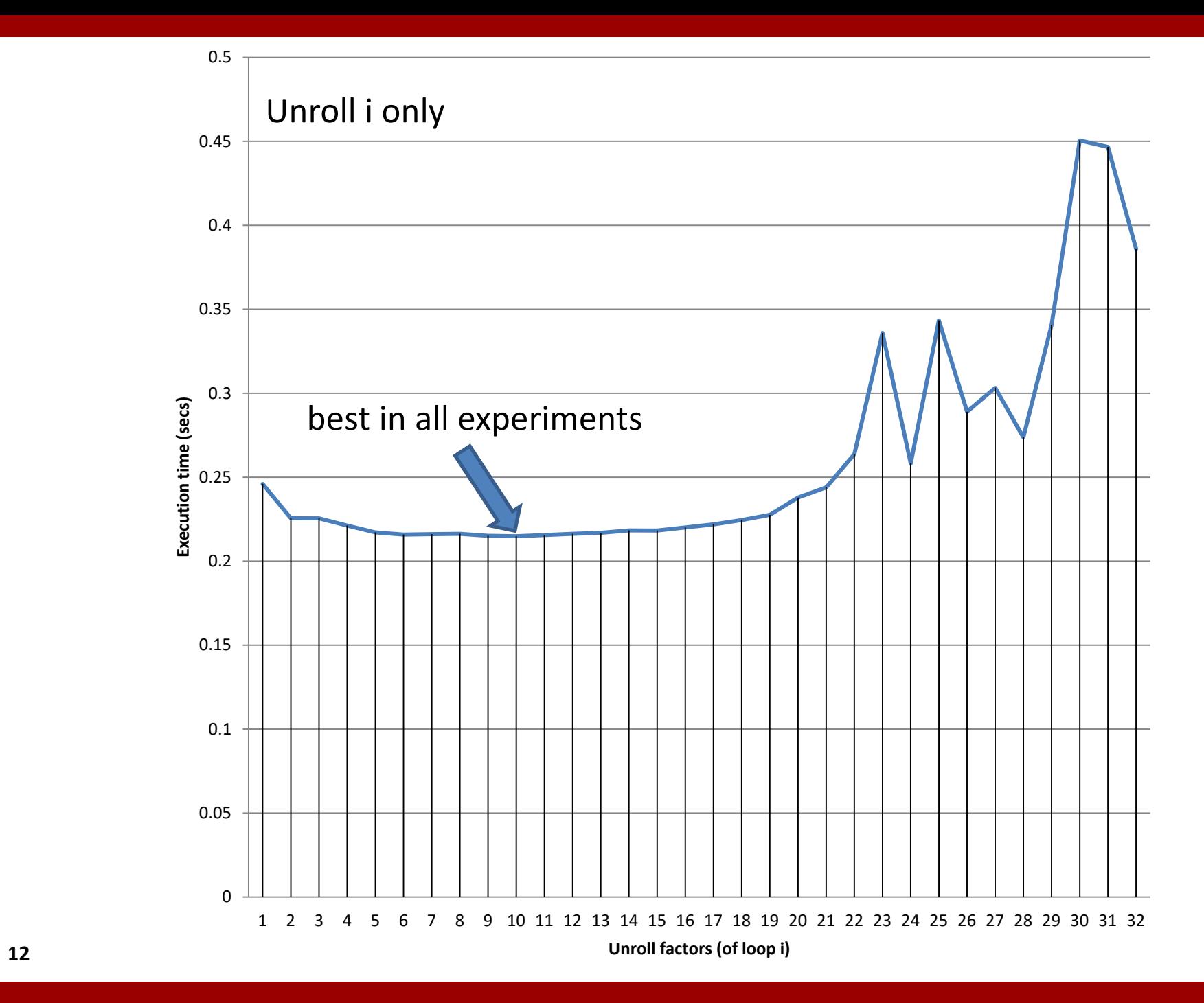